# **kismet**

### **What is Kismet?**

"Kismet is an 802.11 layer2 wireless network detector, sniffer, and intrusion detection system. Kismet will work with any wireless card which supports raw monitoring (rfmon) mode, and (with appropriate hardware) can sniff 802.11b, 802.11a, 802.11g, and 802.11n traffic. Kismet also supports plugins which allow sniffing other media such as DECT.

Kismet identifies networks by passively collecting packets and detecting standard named networks, detecting (and given time, decloaking) hidden networks, and infering the presence of nonbeaconing networks via data traffic."

#### *– Source: <https://kismetwireless.net>*

**Note:** The best resource for detailed information about kismet is the [documentation.](https://kismetwireless.net/documentation.shtml#readme)

- 1. [Installation](https://wiki.c3l.lu/doku.php?id=projects:security:warxing:kismet:installation)
- 2. [Configuration](https://wiki.c3l.lu/doku.php?id=projects:security:warxing:kismet:configuration)
- 3. [Dry Run & Troubleshooting](https://wiki.c3l.lu/doku.php?id=projects:security:warxing:kismet:dryrun)
- 4. Configure [kismet.conf](https://wiki.c3l.lu/doku.php?id=projects:security:warxing:kismet:kismet.conf)
- 5. Start off using it.

## **Export logs as csv**

 $\le$ sxh bash; $>$  ~:\$ git clone git:git.gnome.org/libxslt ~:\$ cd libxslt ~:\$ ./autogen ~:\$ ./configure ~:\$ make  $\sim$ :  $\oint$  cd xsltproc  $\sim$ :  $\oint$  vim transform.xslt # copy this stylesheet to this file, www.rodneybeede.com/Convert Kismet netxml to csv.html ~: \$ ./xsltproc -o Kismet.csv transform.xslt ./kismet.netxml </sxh> More information can be found here: \* www.rodneybeede.com/Convert Kismet netxml to csv.html \* <http://xmlsoft.org/XSLT/downloads.html> ===== Suite ===== Due to the fact of the broad fielding of kismet, some more ancillary software has been built around it.  $===$  giskismet  $===$  GISKismet is a wireless recon visualization tool to represent data gathered using Kismet in a flexible manner. GISKismet stores the information in a database so that the user can generate graphs using SQL. GISKismet currently uses SQLite for the database and GoogleEarth / KML files for graphing. **– Source: [giskismet.org](http://trac.assembla.com/giskismet/)** ==== Kismet Log Viewer (KLV) ==== Outputs html interface to Kismet .xml log files. **– Source:**

#### **<http://mindflip.org/klv/>**

[https://aur.archlinux.org/packages/?O=0&C=0&SeB=nd&K=kismet&outdated=&SB=n&SO=a&PP=50](https://aur.archlinux.org/packages/?O=0&C=0&SeB=nd&K=kismet&outdated=&SB=n&SO=a&PP=50&do_Search=Go)  $\&$ do Search=Go ===== References ===== \*<https://code.google.com/p/macuserspaceusbwifi/>

From: <https://wiki.c3l.lu/> - **Chaos Computer Club Lëtzebuerg**

Permanent link: **<https://wiki.c3l.lu/doku.php?id=projects:security:warxing:kismet>**

Last update: **2021/10/10 22:51**

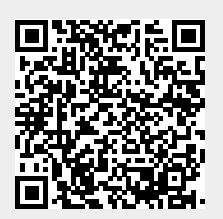